# **OR-SYSTEM STARTY**

# Pracovní postupy

# Prodejní objednávky

Připravil: OR-CZ spol. s r.o. Autor: Milan Janíček Verze: 22.1. Start Poslední úprava: 31. 3. 2022 Verze dokumentu: 1

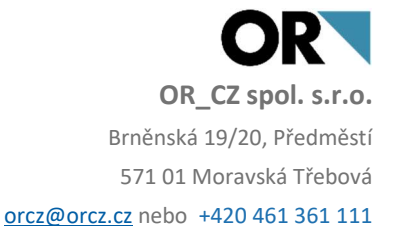

## 1. Obsah

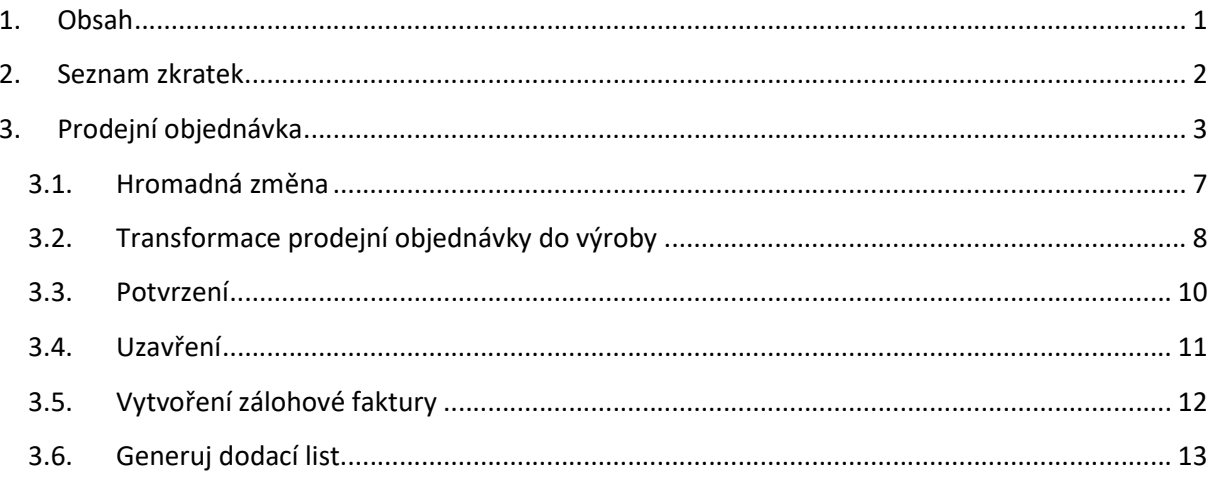

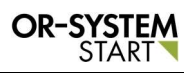

## 2. Seznam zkratek

## 3. Prodejní objednávka

Prodejní objednávka se zapisuje v modulu Obchod – Prodej – Prodejní objednávky – Prodejní objednávky.

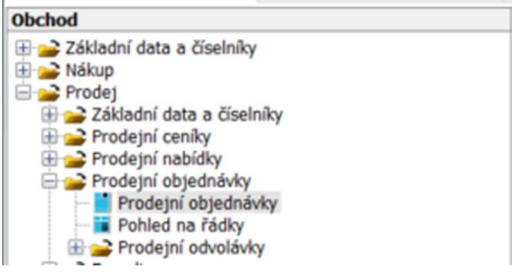

#### Obr. Prodejní objednávky

Dvojklikem na volbu Prodejní objednávky se zobrazí nové okno, kde lze zapsat novou objednávku. Přes tlačítko Nový záznam **II** se vygeneruje nové okno, kde lze zapsat veškeré

informace o nové objednávce.

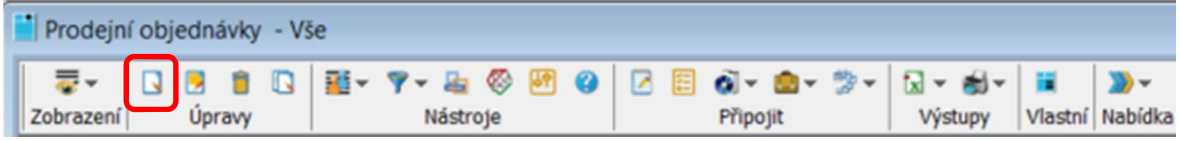

#### Obr. Nový záznam

Prodejní objednávka lze založit ručně přes tlačítko Nový záznam nebo může být vygenerovaná z prodejní nabídky. Postup, jak vygenerovat prodejní objednávku z prodejní nabídky, je napsaný v pracovních postupech Prodejní nabídka.

Přes tlačítko Nový záznam se založí nová prodejní objednávka. Nejprve se vyplní hlavička dokladu. Vyplní se Typ dokladu a vygeneruje se nové Číslo dokladu. Přes zámeček se uzamkne hlavička dokladu.

| Prodejní objednávky - Vše                                                                                                    |                                                                                                  |                                                                                                    |                                                                                       |
|----------------------------------------------------------------------------------------------------|--------------------------------------------------------------------------------------------------|----------------------------------------------------------------------------------------------------|---------------------------------------------------------------------------------------|
| $\sqrt{\mathbf{x}}$<br>Úpravy                                                                                                    |                                                                                                  |                                                                                                    |                                                                                       |
| E<br>Typ dokladu<br>Firma<br><b>Stredisko uzivatele 100</b><br>Středisko realizace<br>Číslo dokladu<br>$\bf{0}$<br><b>základní údaje</b> E Adresy 23 Hodnoty E Doplňkové údaje E Doprovodné texty i Řádky 888 Rozvrhy 19 Historie E Zálohové faktury | $\overline{0}$<br>Odběratel                                                                      | Hodnota<br>0,00<br>Datum založení<br><b>CZK</b><br>Hodnota<br>0,00<br>Skutečné splnění              | Plánované splnění 25.03.2022                                                          |
| <b>Odběratel</b>                                                                                                    | Logistika                                                                                        | Časové údaje                                                                                        |                                                                                       |
| $\mathfrak{C}$<br>Číslo firmy<br>$\sqrt{2}$<br>IČO<br>DIČ<br>Jméno/Název                                                                                                    | $\mathbf{0}$<br>Rámcová objednávka<br>Objednávka odběratele<br>Účetní zakázka                    | Datum založení<br>Datum zahájení<br>Skutečné splnění<br>25.03.2022<br>Datum potvrzení<br>00.00.0000 | Plánované splnění 25.03.2022                                                          |
| Ulice<br>¢<br>PSČ, Místo                                                                                                    | Podmínky dodávky<br>Platební<br>$\mathbf{0}$<br>$\bf{0}$<br>Dopravní<br>Dodací<br>0 <sup>1</sup> |                                                                                                    | <b>Stav dokladu</b><br>Vytištěno<br>□ Vytvořená ZF<br>Potvrzeno<br>Uvolněno do výroby |
| Země<br>Bankovní spojení odběratele<br>0                                                                                                    | Měna<br><b>Kurs</b><br>0,0000<br>Kód měny                                                        | <b>Sleva</b><br>$0,0000$ %<br>Koeficient<br>$\mathbf{0}$                                            | Pozastaveno<br>Uzavřeno                                                               |
| Číslo účtu<br><b>IBAN</b>                                                                                                    | Popisné údaje                                                                                    |                                                                                                    |                                                                                       |
| Bankovní spojení naše<br>$0$ <sup><math>\pm</math></sup>                                                                                                    |                                                                                                  |                                                                                                    | založeno ručně                                                                        |
| Číslo účtu<br><b>IBAN</b>                                                                                                    |                                                                                                  |                                                                                                    | Jazyk dokladu                                                                         |

Obr. Zápis prodejní objednávky

Po uzamknutí hlavičky se vybere Číslo firmy a vyplní se další potřebné pole. Poté se záznam

# uloží přes tlačítko Uložit v levém horním rohu.

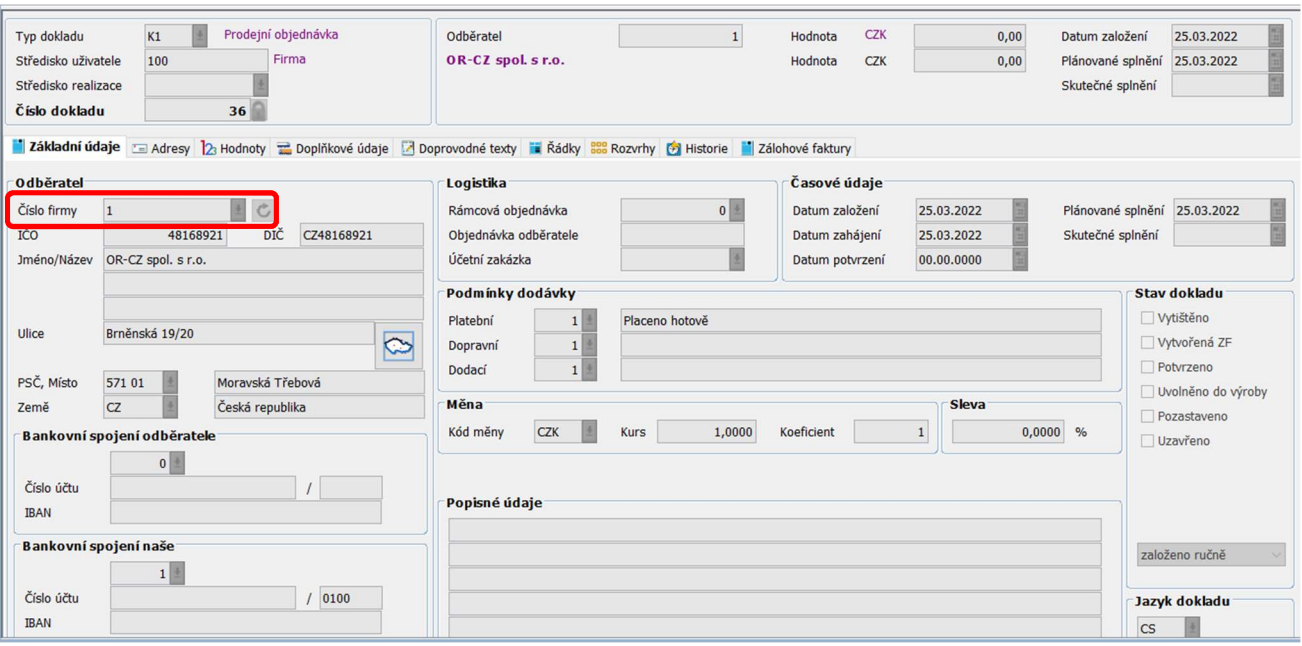

#### Obr. Uložená prodejní objednávka

Po uložení prodejní objednávky se pokračuje přes panel Řádky zápisem řádků do prodejní objednávky.

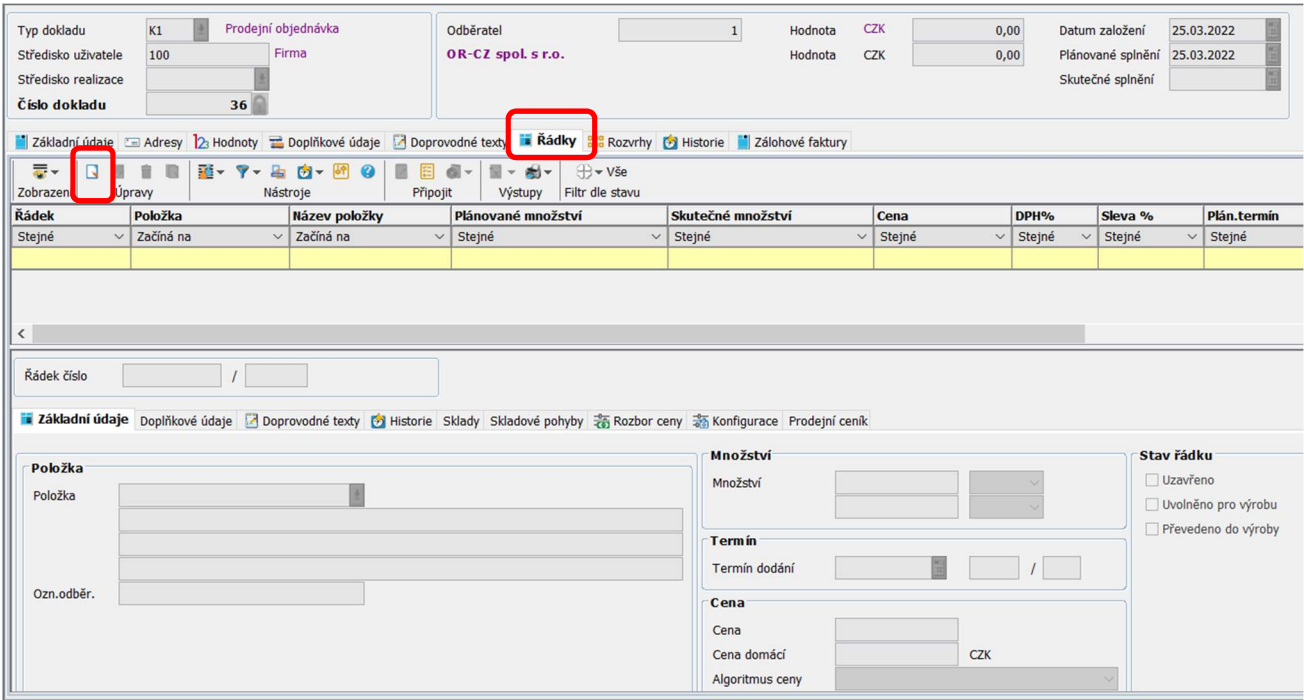

#### Obr. Řádky prodejní objednávky

Řádek prodejní objednávky se zapíše pomocí tlačítka Nový záznam. Vygeneruje se nové okno, kde se vybere Položka prodejní objednávky. Po doplnění dalších polí (Množství, Termín, Cena) se záznam uloží pomocí tlačítka Uložit v levém horním rohu.

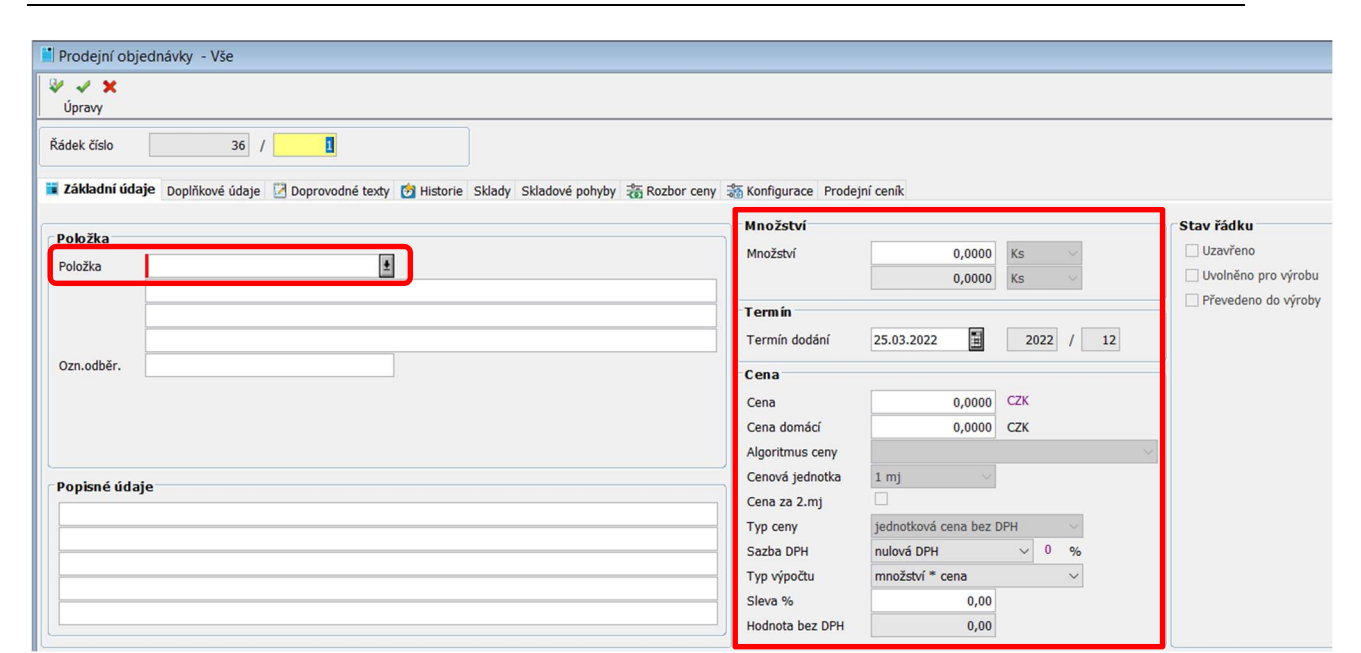

#### Obr. Zápis řádku prodejní objednávky

Uložený zápis se propíše do tabulky řádku prodejní objednávky. Tím se vytvořila prodejní objednávka.

| Typ dokladu<br>Středisko uživatele<br>Středisko realizace<br>Číslo dokladu | Prodejní objednávka<br>K1<br>100<br>36 | Firma                                        | Odběratel<br>OR-CZ spol. s r.o.                                                                                                    | Hodnota<br>$\mathbf{1}$<br>Hodnota                                                                                | <b>CZK</b><br><b>CZK</b>                 | 56 000,00<br>56 000,00                                             |           | Datum založení<br>Plánované splnění 25.03.2022<br>Skutečné splnění | 25.03.2022          |               |                |              |
|----------------------------------------------------------------------------|----------------------------------------|----------------------------------------------|----------------------------------------------------------------------------------------------------|----------------------------------------------------------------------------------------------------|------------------------------------------|--------------------------------------------------------------------|-----------|--------------------------------------------------------------------|---------------------|---------------|----------------|--------------|
| $\overline{\overline{\mathbf{w}}}$ -<br>$\Box$<br>R<br>Zobrazení           | Ô<br>$\Box$<br>語・ マー<br>Úpravy         | 品 内 岡<br>R<br>目<br>0<br>Připojit<br>Nástroje | Základní údaje E Adresy 2 Hodnoty E Doplňkové údaje Z Doprovodné texty i Řádky 800 Rozvrhy O Historie Z Zálohové faktury<br>$\mathbf{G}$<br>⊕ vše<br>$x - 1$<br>Filtr dle stavu<br>Výstupy |                                                                                                    |                                          |                                                                    |           |                                                                    |                     |               |                |              |
| Řádek                                                                      | Položka                                | Název položky                                | Plánované množství                                                                                                    | Skutečné množství                                                                                                 |                                          | Cena                                                               | DPH%      | Sleva %                                                            | Plán.termín         | Faktura       | Datun $\wedge$ |              |
| Stejné                                                                     | $\vee$ Začíná na                       | $\vee$ Začíná na<br>$\vee$                   | Stejné<br>$\checkmark$                                                                                                    | Stejné                                                                                                    | $\checkmark$                             | Stejné<br>$\checkmark$                                             | Stejné    | Stejné<br>$\checkmark$                                             | Stejné              | $\vee$ Stejné | Stejne         |              |
|                                                                            | 1 MJ2001                               | Volant                                       | 10,0000                                                                                                    |                                                                                                    | 0,0000                                   | 5 600,0000                                                         | 0,0000    |                                                                    | 0,00 25.03.2022     |               | $\overline{0}$ |              |
| $\hat{~}$                                                                  |                                        |                                              |                                                                                                    |                                                                                                    |                                          |                                                                    |           |                                                                    |                     |               |                | $>$ $\vee$   |
| Řádek číslo                                                                | 36/                                    | $\overline{1}$                               | základní údaje Doplňkové údaje <a> Doprovodné texty <a> District Sklady Skladové pohyby <a> Rozbor ceny <a> Konfigurace Prodejní ceník</a></a></a></a>                                     | Množství                                                                                                    |                                          |                                                                    |           | Stav řádku                                                         |                     |               |                |              |
| Položka                                                                    |                                        |                                              |                                                                                                    | Množství                                                                                                    |                                          | 10,0000<br>Ks                                                      |           | Uzavřeno                                                           |                     |               |                |              |
| Položka                                                                    | MJ2001                                 | 固                                            |                                                                                                    |                                                                                                    |                                          | 10,0000<br>Ks                                                      |           |                                                                    | Uvolněno pro výrobu |               |                |              |
|                                                                            | Volant                                 |                                              |                                                                                                    |                                                                                                    |                                          |                                                                    |           |                                                                    | Převedeno do výroby |               |                |              |
| Ozn.odběr.<br>Popisné údaje                                                |                                        |                                              |                                                                                                    | Termín<br>Termín dodání<br>Cena<br>Cena<br>Cena domácí<br>Algoritmus ceny<br>Cenová jednotka<br>$C$ ana za $2$ mi | 25.03.2022<br>1 m <sub>i</sub><br>$\Box$ | <b>CZK</b><br>5 600,0000<br>5 600,0000 CZK<br>cena zadaná obsluhou | 2022 / 12 |                                                                    |                     |               |                | $\checkmark$ |

Obr. Uložený řádek prodejní objednávky

Takto vytvořená prodejní objednávka lze vytisknout pomocí tlačítka Tisky

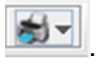

| Prodejní objednávky - Vše |            |           |                |              |                                   |           |                                                 |
|---------------------------|------------|-----------|----------------|--------------|-----------------------------------|-----------|-------------------------------------------------|
|                           |            |           | 한지 오시 위 이      | Ø            | izie 6-                           |           |                                                 |
| Zobrazení                 | Upravy     |           | Nástroje       |              | Připojit                          |           | Výs <b>Here</b> Tisk prodejní objednávky<br>ble |
| Číslo dokladu             | <b>Typ</b> | Odběratel | <b>Zkratka</b> | <b>Název</b> |                                   | Místo     | ěr<br>Konfigurace menu tisky                    |
| Stejné                    |            | Stejné    | Začíná na      |              | Začíná na<br>$\blacktriangledown$ | Začíná na |                                                 |
|                           |            |           |                |              |                                   |           | Tisk prodejní objednávky                        |

Obr. Volba vytištění prodejní objednávky

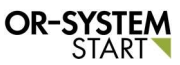

Po rozkliknutí tlačítka Tisky se zvolí možnost Tisk prodejní objednávky. Vygeneruje se prodejní

objednávka, kterou lze vytisknout pomocí tlačítka Tisk **inebo lze takto vytvořený dokument** uložit pomocí tlačítka Ulož  $\blacksquare$ .

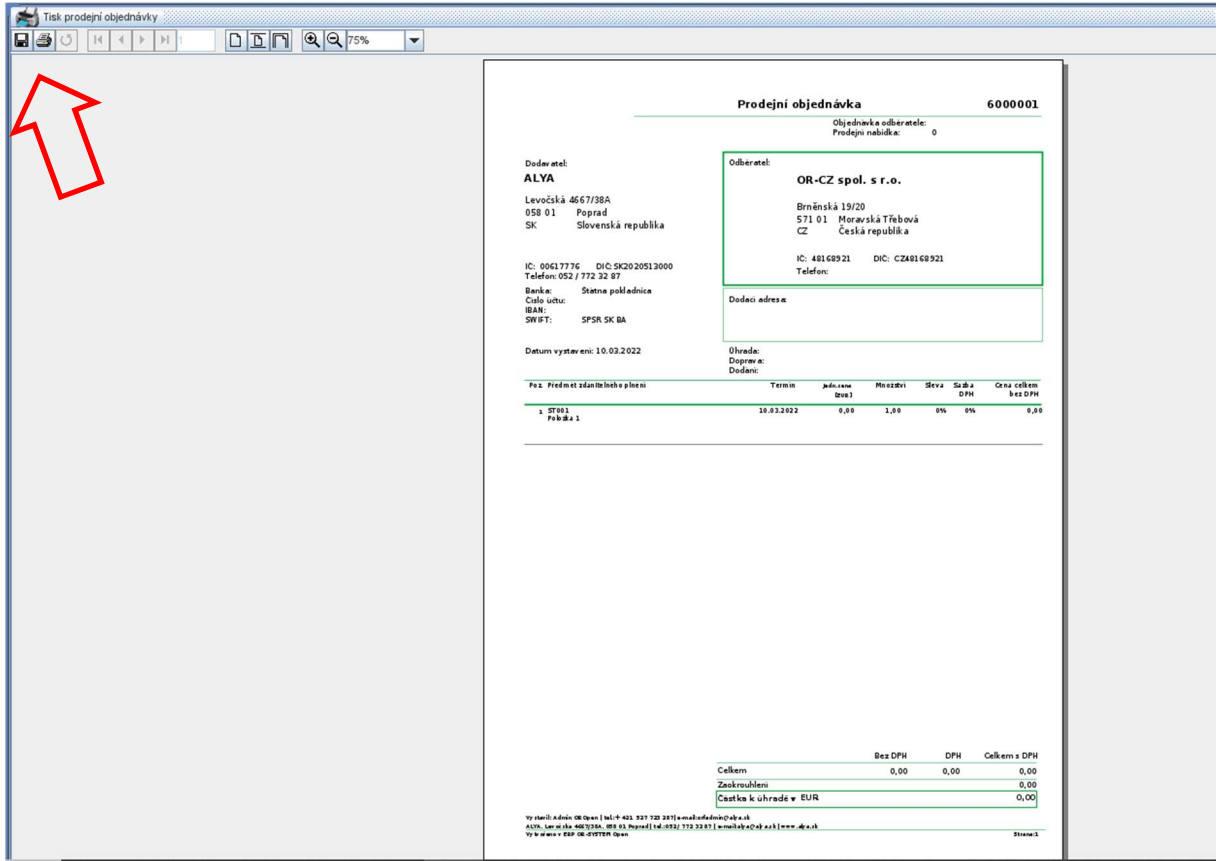

#### Obr. Tisk prodejní objednávky

Pro uložení se vygeneruje volba s výběrem místa, kam uložit tento dokument a přes volbu Soubory typu se vybere, v jakém typu se má prodejní objednávka uložit.

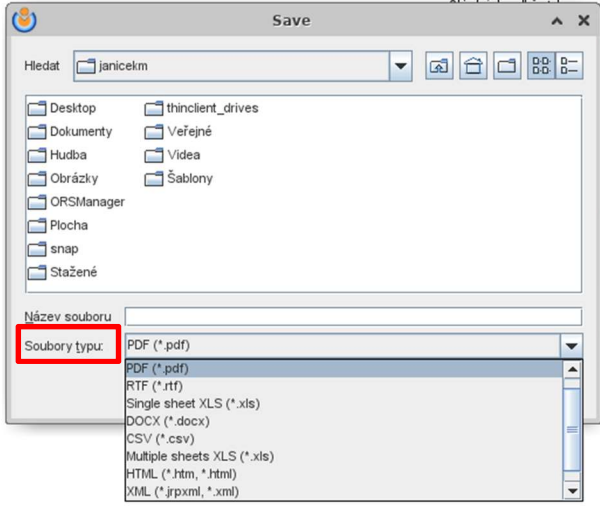

Obr. Uložení prodejní objednávky

 $\mathbb{D}$  -

S takto vytvořenou prodejní objednávkou lze dále pracovat přes tlačítko Nabídka Mabídka. Přes tlačítko nabídka jsou k dispozici tyto funkce - Hromadná změna, Transformace do výroby, Potvrzení, Uzavření, Vytvoření zálohové faktury, Generuj dodací list.

| Prodejní objednávky - Vše |                      |                |              |                     |        |              |              |                                                      |                |                |              |                                                        |
|---------------------------|----------------------|----------------|--------------|---------------------|--------|--------------|--------------|------------------------------------------------------|----------------|----------------|--------------|--------------------------------------------------------|
| 룷 -<br>Zobrazení          | . .<br><b>Upravy</b> | n              |              | Nástroje            |        |              |              | 평~ ? - 되 @ - ₩ · ④ 2 日 @ -   되 - @ -   비<br>Připojit | <b>Výstupy</b> | Vlastní        | $\mathbf{D}$ | $\bigoplus$ $\blacktriangledown$ Vše<br>Hromadná změna |
| Číslo dokladu             | 1                    | <b>Typ</b>     |              | <b>Odběratel</b>    |        | Zkratka      |              | <b>Název</b>                                         | <b>Místo</b>   | <b>Objedná</b> |              | Uvolnění do výroby                                     |
| Stejné                    | $\checkmark$         | Za             | $\checkmark$ | Steiné              | $\vee$ | Začíná na    | $\checkmark$ | Začíná $\ldots$ $\vee$                               | Začín $\vee$   | Začíná n       |              | Transformace prodejní objednávky do výroby             |
|                           |                      |                |              |                     |        |              |              |                                                      |                |                |              | Potvrzení                                              |
|                           |                      | 34 KK          |              |                     |        | 12 PKN Orlen |              | Polski Kon Plock                                     |                |                |              | <b>Uzavření</b>                                        |
|                           |                      |                |              |                     |        |              |              |                                                      |                |                |              | Vytvoření zálohové faktury                             |
| Tyn dokladu               |                      | K <sub>1</sub> |              | Prodejní objednávka |        |              |              | Odhěratel                                            |                |                |              | Generuj dodací list<br><br><b>COLLEN</b>               |

Obr. Další funkce přes tlačítko Nabídka

#### 3.1. Hromadná změna

 $\sum$ Hromadná změna se prování přes tlačítko Nabídka – Hromadná změna Nabídka . Vygeneruje se nové okno kde lze provést hromadnou změnu obchodního dokladu. Může se zde změnit termín a dispo.

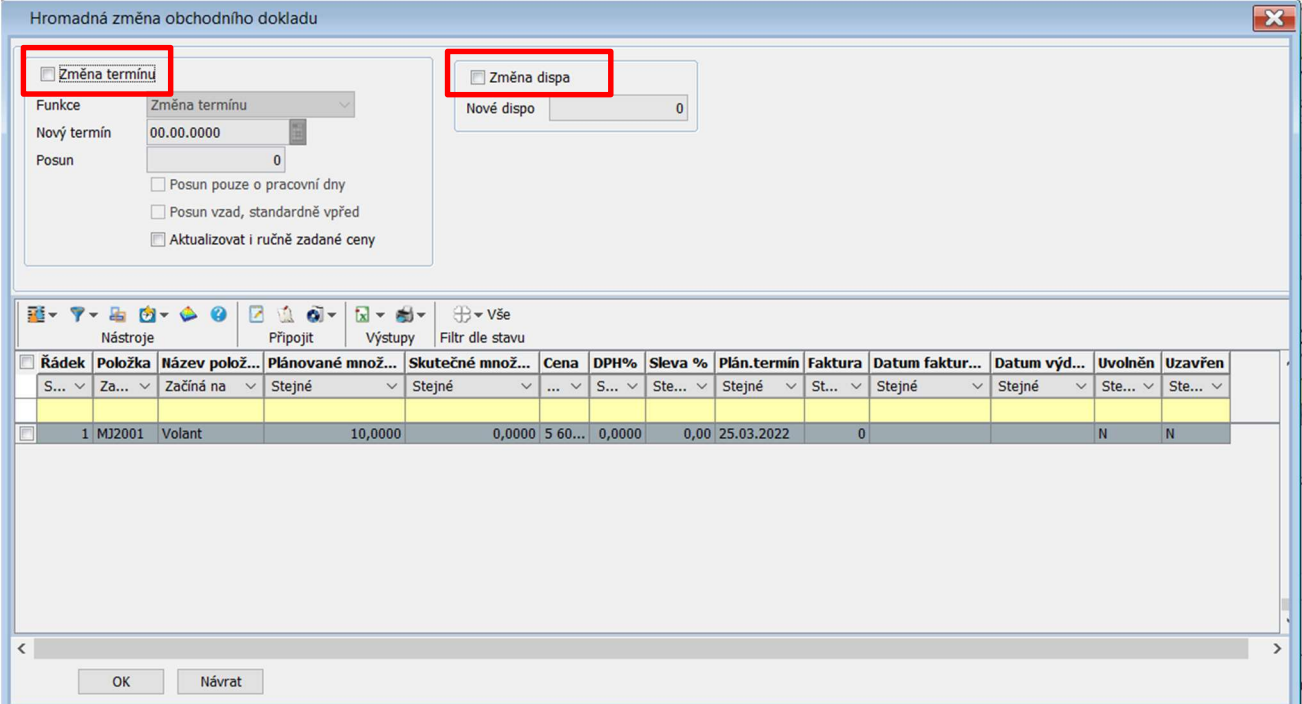

#### Obr. Hromadná změna obchodního dokladu

Po vyplnění checkboxu Změna termínu nebo Změna dispa se zaktivují další pole. Po vyplnění Změny termínu lze vybrat přes poptext Funkci – Změna termínu nebo Posun termínu ve dnech.

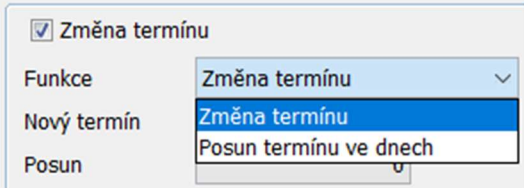

Obr. Výběr funkce změny termínu

Změna termínu – napíše se nový termín

Posun termínu ve dnech – napíše se počet dní pro posunu termínu

Po zadání změny se přes checkbox (na levé straně řádku) vyberou řádky prodejní objednávky, kterých se má tato změna týkat a potvrdí se tlačítkem OK. Zobrazí se informace o provedené změně.

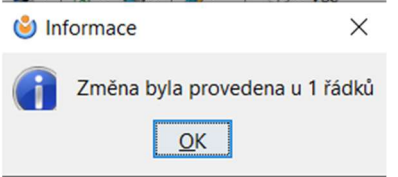

#### Obr. Potvrzení o provedené změně

Změna termínu se propíše do řádku prodejní objednávky.

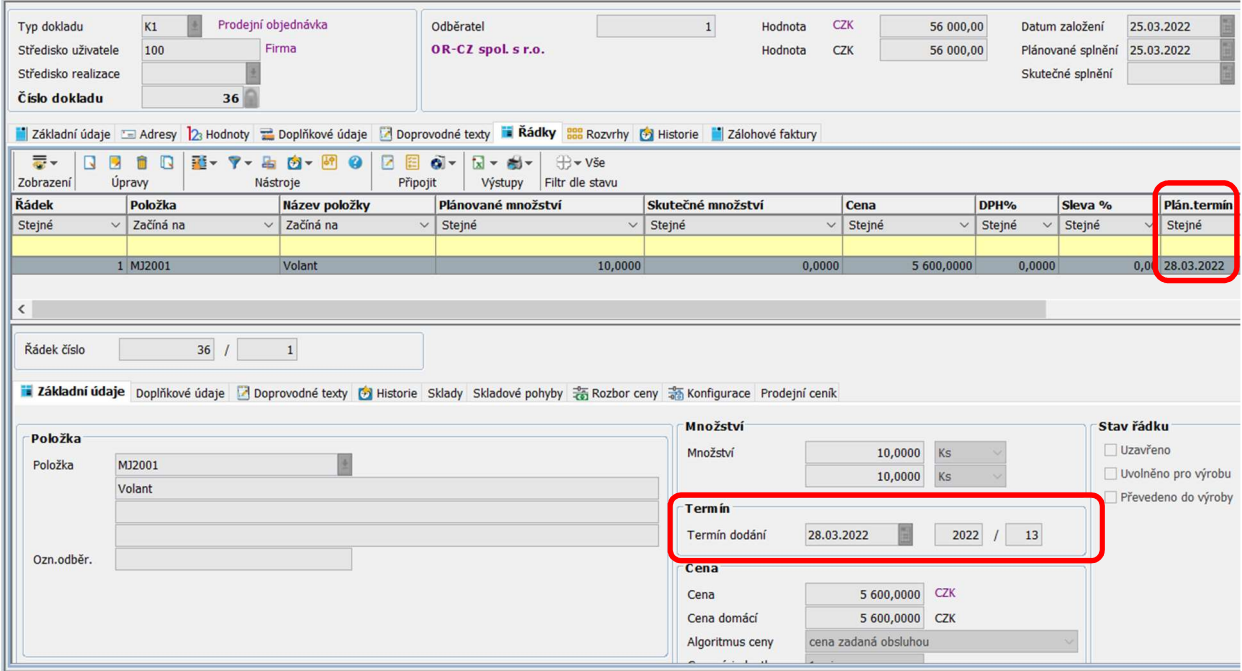

Obr. Hromadná změna termínu dodání

#### 3.2. Transformace prodejní objednávky do výroby

Transformace prodejní objednávky do výroby se prování přes tlačítko Nabídka – Transformace

prodejní objednávky do výroby Nabídka . Systém otevře úlohu Transformace do výroby, která v horní části zobrazuje uživatelské parametry pro transformaci a v dolní části řádky zakázky pro transformaci. Důležité je pro každou transformaci vybrat řádky, kterou budou převedeny (pomocí checkboxu na levé straně se vyberou konkrétní řádky, nebo pomocí horního checkboxu se vyberou všechny řádky). V horních parametrech můžeme změnit termín výroby pro vybrané řádky (musíme zaškrtnout "Vytvářet řádky s definovaným termínem" a v atributu níže zadat požadovaný termín. Defaultně se plní termín z prodejní zakázky. Pokud máme nastaveno, klikneme v dolní liště na tlačítko OK.

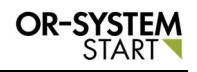

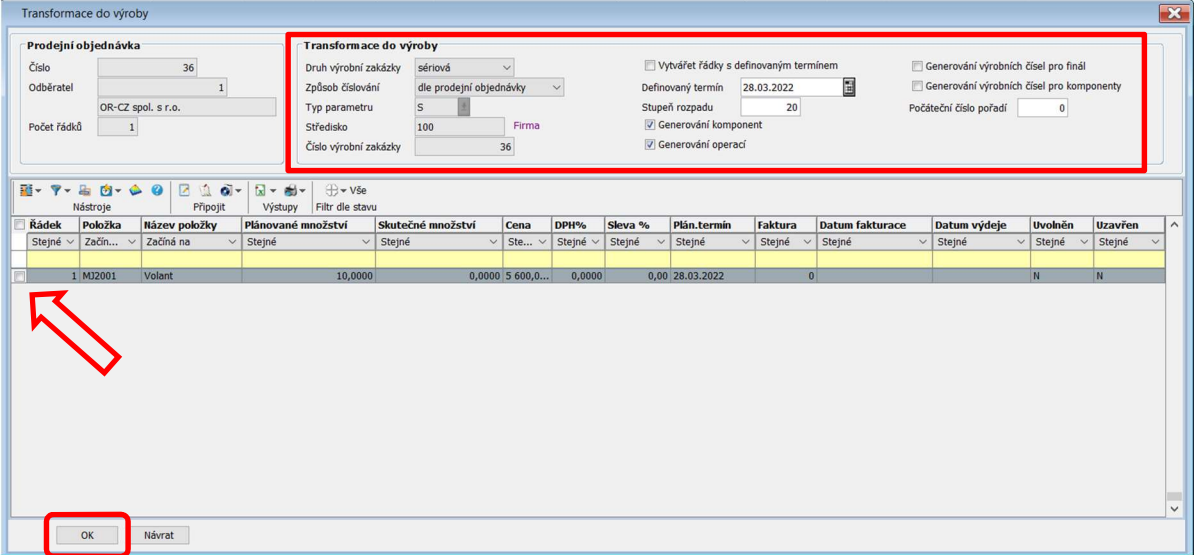

#### Obr. Transformace do výroby

Po odkliknutí tlačítka OK vyskočí dotaz, zda skutečně chceme provést transformaci.

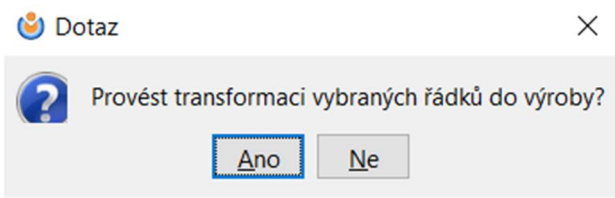

#### Obr. Dotaz pro transportaci do výroby

Po odkliknutí ANO se spustí transformace a informuje nás o počtu převedených řádků.

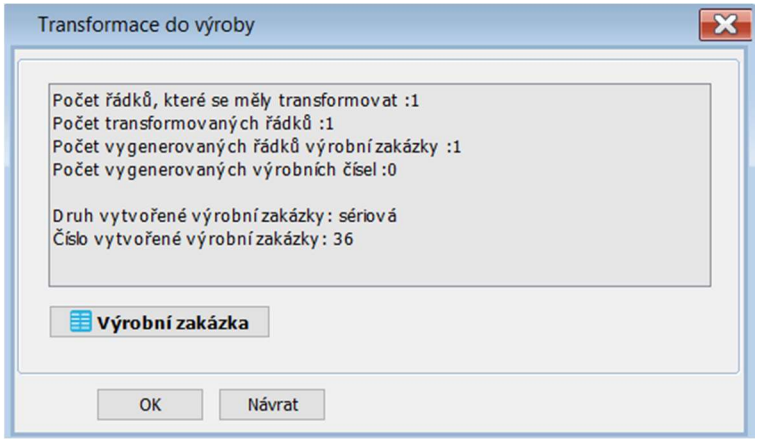

#### Obr. Výsledek transformace do výroby

Pomocí tlačítka Výrobní zakázka se vygeneruje konkrétní výrobní zakázka, kterou jsme transformovali do výroby.

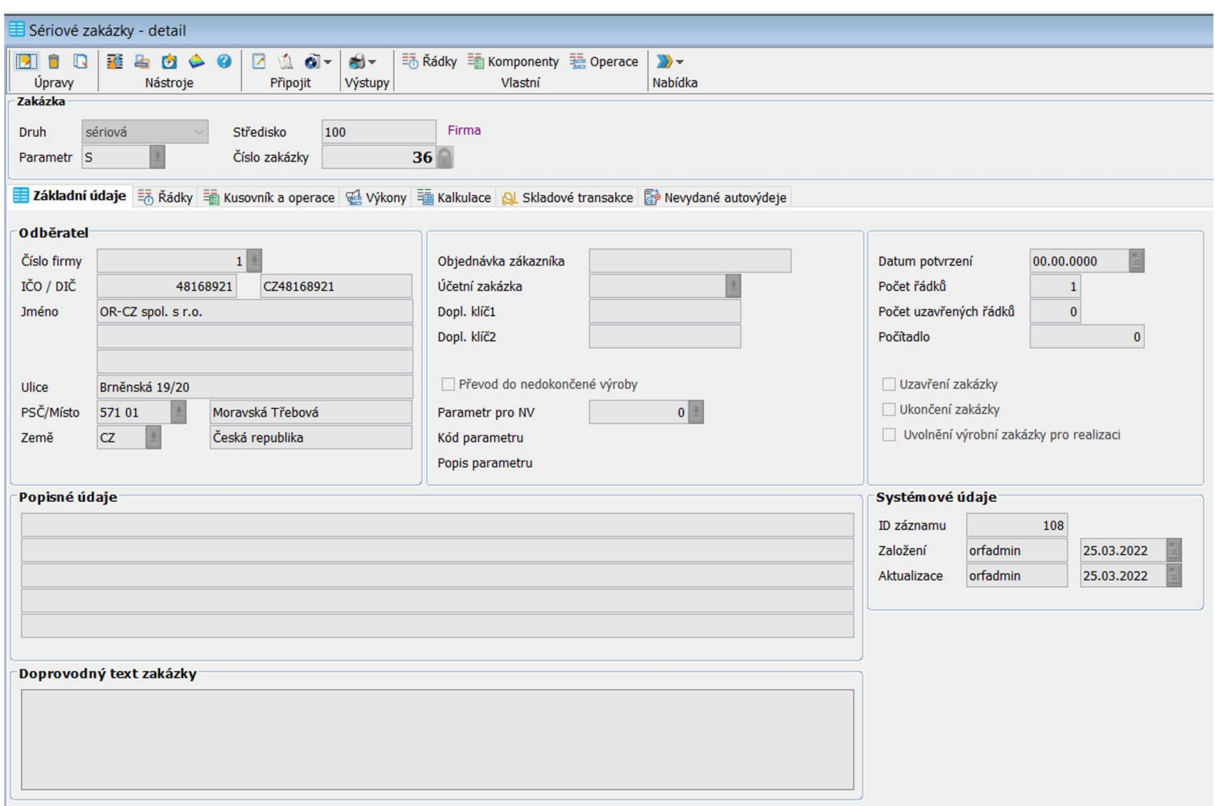

Obr. Vygenerovaná výrobní zakázka

#### 3.3. Potvrzení

 $\sqrt{2}$ Potvrzení prodejní objednávky se prování přes tlačítko Nabídka – Potvrzení Nabídka . Vygeneruje se nové okno, kde se přes checkbox vyberou řádky prodejní objednávky, které se mají potvrdit. Potom se záznam potvrdí přes tlačítko OK.

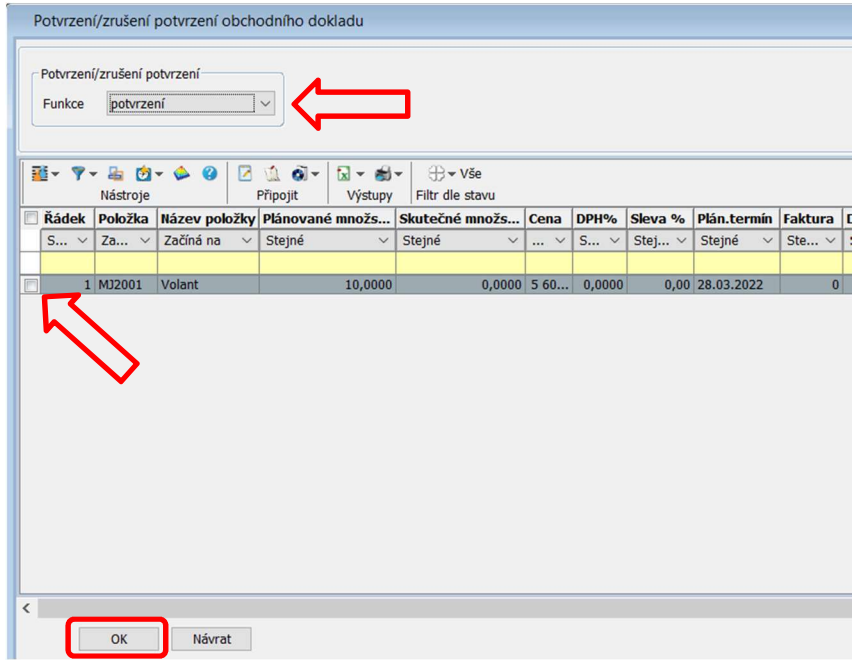

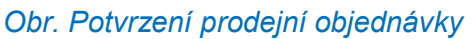

Po potvrzení se zobrazí informace o potvrzeném řádku.

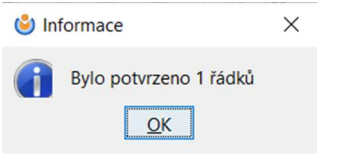

#### Obr. Informace o potvrzení

V Základních údajích se vyplní checkbox Potvrzeno.

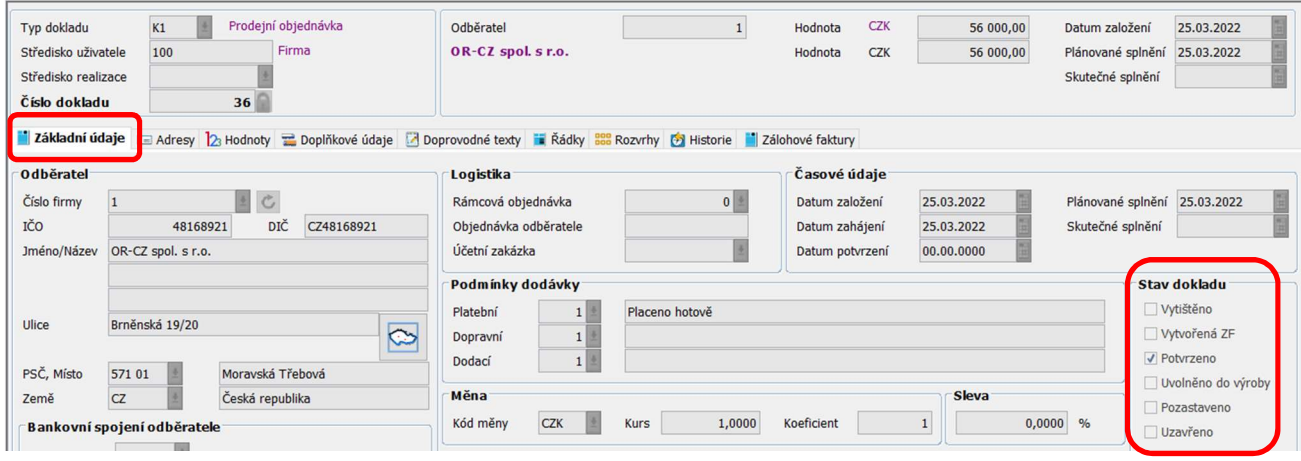

#### Obr. Potvrzená prodejní objednávka

Pokud je záznam již potvrzený přes stejný postup lze zrušit jeho potvrzení.

#### 3.4. Uzavření

 $\mathbb{Z}$ Uzavření prodejní objednávky se prování přes tlačítko Nabídka – Uzavření Nabídka. Vygeneruje se nové okno, kde se přes checkbox vyberou řádky prodejní objednávky, které se mají uzavřít. Potom se záznam potvrdí přes tlačítko OK.

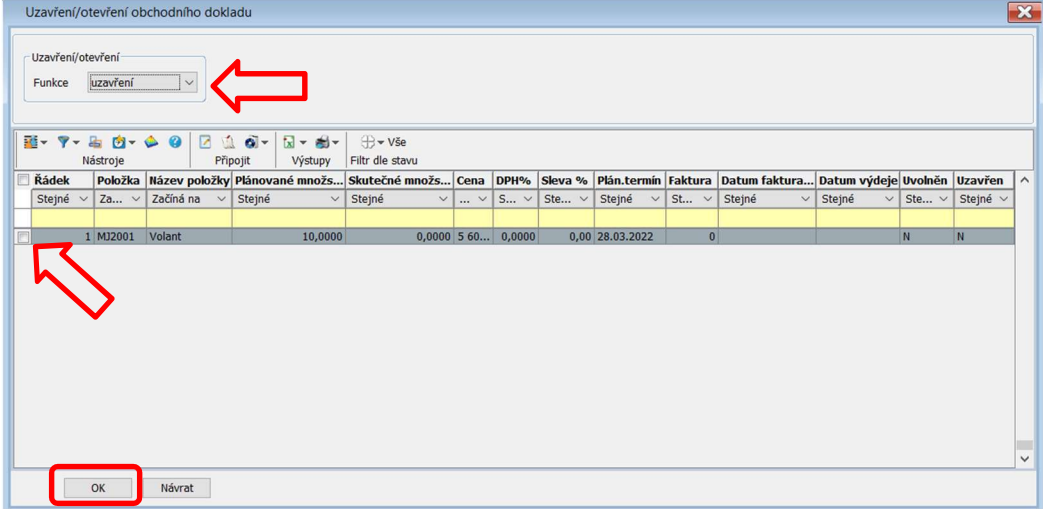

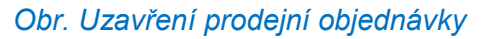

Po potvrzení se zobrazí informace o uzavření řádku.

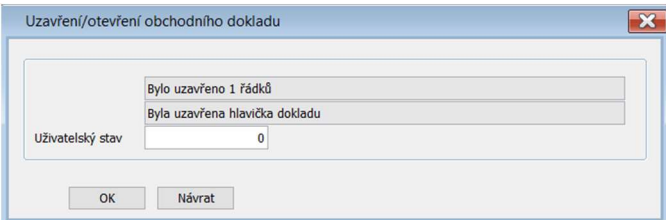

#### Obr. Informace o uzavření řádku prodejní objednávky

V Základních údajích se automaticky vyplní checkbox Stav dokladu Uzavřeno.

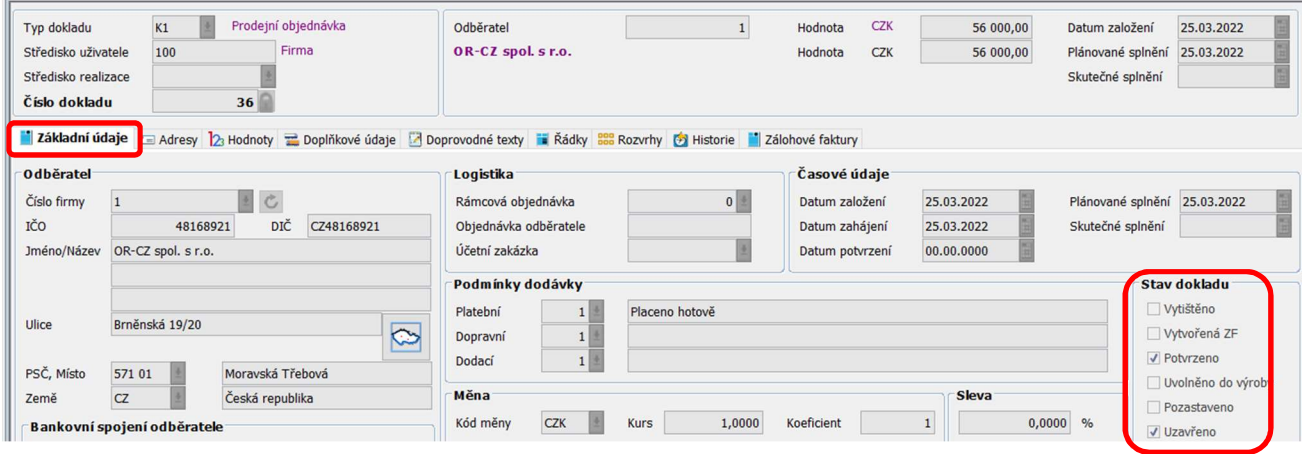

#### Obr. Uzavřená prodejní objednávka

Pokud je záznam již uzavřený, přes stejný postup lze prodejní objednávku znovu otevřít.

Pokud má prodejní objednávka více řádků a uzavře se jen jeden řádek, tak se celá objednávka neuzavře. Pokud jsou uzavřené všechny řádky objednávky, tak potom se uzavře celá objednávka.

#### 3.5. Vytvoření zálohové faktury

Vytvoření zálohové faktury prodejní objednávky se prování přes tlačítko Nabídka – Vytvoření  $\rightarrow$ zálohové faktury Nabídka, Vygeneruje se nové okno, kde se vyplní výše Zálohy v %, Typ zálohové

faktury, Platební podmínka. Dále se vyplní ostatní pole a záznam se potvrdí přes tlačítko OK.

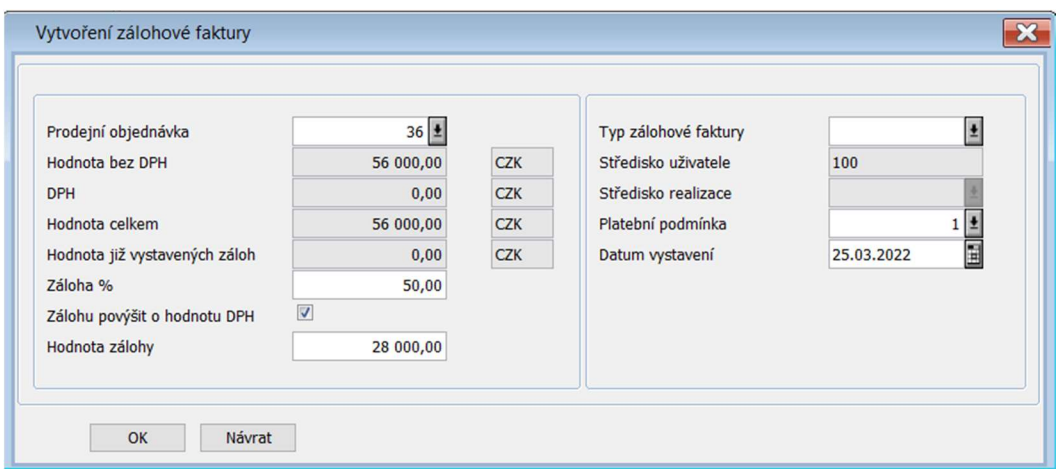

#### Obr. Vytvoření zálohové faktury

Po potvrzení zálohové faktury se zobrazí nové okno pro zobrazení zálohové faktury.

START<sup>'</sup>

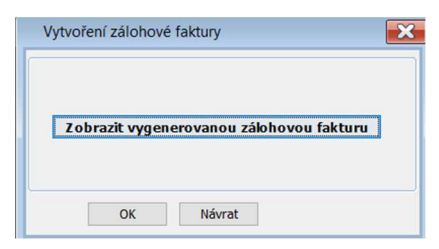

Obr. Zobrazení vygenerované faktury

| 툻~<br>R<br>自<br>图- マー白ー岡 @<br>区目<br>$\alpha$ -<br>$\mathbb{R}$ -<br>$\mathbb{R}$<br>$\mathbb{R}$<br>$x - y -$<br>н<br>Úpraw<br>Nástroje<br>Připojit<br>Vlastní Nabídka<br>Zobrazení<br><b>Výstupy</b><br>Číslo dokladu<br>Odběratel<br>1 Název<br><b>Místo</b><br>Vystaveno<br><b>Datum UZP</b><br><b>Splatnost</b><br><b>Typ</b><br>Stejné<br>$\vee$ Začíná $\vee$<br>Stejné<br>Začíná na<br>Začíná na<br>Stejné<br>Stejné<br>Stejné<br>$\checkmark$<br>$\checkmark$<br>$\checkmark$<br>$\checkmark$<br>$\checkmark$<br>$\sim$<br>41 FP<br>1 OR-CZ spol. s r.o.<br>Moravská Třeb 25.03.2022<br>25.03.2022<br>25.03.2022<br>40 FP<br>1 OR-CZ spol. s r.o.<br>Moravská Třeb 12.01.2022<br>12.01.2022<br>12.01.2022<br>37 F1<br>1 OR-CZ spol. s r.o.<br>Moravská Třeb 10.12.2021<br>10.12.2021<br>10.12.2021<br>36 F1<br>1 OR-CZ spol. s r.o.<br>Moravská Třeb 09.12.2021<br>07.12.2021<br>09.12.2021<br>35 F1<br>1 OR-CZ spol. s r.o.<br>Moravská Třeb 06.12.2021<br>06.12.2021<br>06.12.2021<br>33 FP<br>Moravská Třeb 06.12.2021<br>06.12.2021<br>1 OR-CZ spol. s r.o.<br>06.12.2021<br>$\acute{\textrm{c}}$<br>Proforma faktura<br>FP<br>$1\,$<br>Variabilní symbol<br>41<br>Typ dokladu<br>Odběratel<br>Datum vystavení<br>25.03.2022<br>Firma<br>100<br>OR-CZ spol. s r.o.<br>Hodnota CZK<br>Středisko uživatele<br>28 000,00<br><b>DUZP</b><br>25.03.2022<br>Středisko realizace<br>25.03.2022<br>Uhrazeno<br>0,00<br>Datum splatnosti<br>Číslo dokladu<br>Datum úhrady<br>00.00.0000<br>41<br>Accord Tablary D Hodnoty 2 Doplňkové údaje 7 Doprovodné texty in Řádky W Rozúčtování M Daňová rekapitulace i Platby Vztažné doklady D Historie<br>Časové údaje<br><b>Odběratel</b><br>Logistika<br>$\mathfrak{C}$<br>36<br>Číslo firmy<br>$\vert$ 1<br>Prodejní objednávka<br>Datum vystavení<br>25.03.2022<br>Dny splatnosti<br>IČO<br><b>DIČ</b><br>48168921<br>CZ48168921<br>25.03.2022<br>Obiednávka odběratele<br>DUZP<br>Datum odeslání<br>00.00.0000<br>Účetní zakázka<br>25.03.2022<br>Jméno/Název<br>OR-CZ spol. s r.o.<br>Datum splatnosti<br>Datum úhrady<br>00.00.0000<br>Podmínky dodávky<br>Stav dokladu<br>Skladový výdej<br>1<br>Platební<br>Placeno hotově<br>Brněnská 19/20<br>Ulice<br>$\circ$<br>Tisk<br>1<br>Dopravní<br><b>Účetnictví</b><br>Dodací<br>1<br>PSČ, Místo<br>571 01<br>Moravská Třebová<br>Platba cash<br>Měna<br>Sleva<br><b>CZ</b><br>Česká republika<br>Země<br>PDF odesláno<br><b>CZK</b><br>1,0000<br>Kód měny<br>Koeficient<br>1<br>0,0000<br>%<br>Kurs<br>Bankovní spojení odběratele<br>EDI odesláno<br>$0$ <sup><math>\pm</math></sup><br>Hodnotové údaje<br>PDF archiv<br>Číslo účtu<br><b>CZK</b><br>Základ<br>DPH<br>0.00<br>Měna dokladu<br>0.00<br>Celkem<br>28 000,00<br><b>IBAN</b><br>Základ<br><b>DPH</b><br>Domácí měna<br>0,00<br>Celkem<br>0,00<br>28 000,00<br><b>CZK</b><br>Var.symbol<br>41<br>Popisné údaje<br>0008<br>Konst.symbol | Faktury vydané |  |  |  |  |                |
|----------------------------------------------------------------------------------------------------|----------------|--|--|--|--|----------------|
|                                                                                                    |                |  |  |  |  |                |
|                                                                                                    |                |  |  |  |  | <b>Hodi</b>    |
|                                                                                                    |                |  |  |  |  | Stej           |
|                                                                                                    |                |  |  |  |  |                |
|                                                                                                    |                |  |  |  |  |                |
|                                                                                                    |                |  |  |  |  |                |
|                                                                                                    |                |  |  |  |  |                |
|                                                                                                    |                |  |  |  |  |                |
|                                                                                                    |                |  |  |  |  | $\overline{2}$ |
|                                                                                                    |                |  |  |  |  |                |
|                                                                                                    |                |  |  |  |  |                |
|                                                                                                    |                |  |  |  |  |                |
|                                                                                                    |                |  |  |  |  |                |
|                                                                                                    |                |  |  |  |  |                |
|                                                                                                    |                |  |  |  |  |                |
|                                                                                                    |                |  |  |  |  |                |
|                                                                                                    |                |  |  |  |  |                |
|                                                                                                    |                |  |  |  |  | $\mathbf{0}$   |
|                                                                                                    |                |  |  |  |  |                |
|                                                                                                    |                |  |  |  |  |                |
|                                                                                                    |                |  |  |  |  |                |
|                                                                                                    |                |  |  |  |  |                |
|                                                                                                    |                |  |  |  |  |                |
|                                                                                                    |                |  |  |  |  |                |
|                                                                                                    |                |  |  |  |  |                |
|                                                                                                    |                |  |  |  |  |                |
|                                                                                                    |                |  |  |  |  |                |
|                                                                                                    |                |  |  |  |  |                |
|                                                                                                    |                |  |  |  |  |                |
|                                                                                                    |                |  |  |  |  |                |
|                                                                                                    |                |  |  |  |  |                |
|                                                                                                    |                |  |  |  |  |                |
|                                                                                                    |                |  |  |  |  |                |
|                                                                                                    |                |  |  |  |  |                |

Obr. Vytvořená zálohová faktura

#### 3.6. Generuj dodací list

Před začátkem generování dodacího listu se musí zkontrolovat, zda jsou správně nastaveny účetní údaje. Účetní údaje se zapisují v řádcích prodejní objednávky v panelu Doplňkové údaje. Pokud nejsou vyplněné tyto informace nelze vygenerovat dodací list z prodejní objednávky.

|                                             |                             |                                                        | i Základní údaje ⊆ Adresy 12 Hodnoty z Doplňkové údaje Z Doprovodné texty i Řádky 88 Rozvrhy (2) Historie i Zálohové faktury               |                        |        |
|---------------------------------------------|-----------------------------|--------------------------------------------------------|----------------------------------------------------------------------------------------------------|------------------------|--------|
| 룷~<br>$\Box$<br>R<br>Zobrazení              | $\mathbb{R}$<br>ñ<br>Úpravy | 話 マーム 白 岡 〇<br>圄<br>$\sqrt{2}$<br>Nástroje<br>Připojit | $\alpha$ -<br>$\bigoplus$ $\blacktriangledown$ $\forall$ Še<br>$x - 1$<br>Filtr dle stavu<br>Výstupy                                       |                        |        |
| Řádek                                       | Položka                     | Název položky                                          | Plánované množství                                                                                                    | Skutečné množství      | Cena   |
| Stejné<br>$\check{~}$                       | Začíná na<br>$\checkmark$   | Začíná na<br>$\vee$                                    | Stejné<br>$\checkmark$                                                                                                    | Stejné<br>$\checkmark$ | Stejné |
|                                             |                             |                                                        |                                                                                                    |                        |        |
|                                             | 1 MJ2001                    | Volant                                                 | 10,0000                                                                                                    | 0.0000                 |        |
|                                             |                             |                                                        |                                                                                                    |                        |        |
| $\overline{\phantom{a}}$                    |                             |                                                        |                                                                                                    |                        |        |
| Řádek číslo                                 | 36                          | $\mathbf{1}$                                           | iii Základní údaje Doplňkové údaje M Doprovodné texty (→ Historie Sklady Skladové pohyby s Rozbor ceny s Konfigurace = Výrobní zakázka Pro |                        |        |
| <b>Termíny</b>                              |                             | Účetní údaje                                           |                                                                                                    |                        |        |
| Termín dodání                               | 28.03.2022                  | Vydávající sklad                                       |                                                                                                    |                        |        |
| Termín expedice                             | 28.03.2022                  | Druh nákladu                                           |                                                                                                    |                        |        |
| Termín výroby                               | 28.03.2022                  | Středisko nákladu                                      |                                                                                                    |                        |        |
| Logistika                                   |                             | Účetní souvztažnost                                    | $\overline{0}$                                                                                                    |                        |        |
| Objednávka odběratele<br>Rámcová objednávka |                             | $0$ <sup><math>\pm</math></sup>                        |                                                                                                    |                        |        |

Obr. Doplňkové údaje – Účetní údaje

Přes tlačítko Editovat záznam se vygeneruje nové okno, kde lze doplnit tyto účetní údaje.

Pomocí tlačítka Výběr  $\mathbf{t}$  se program vnoří do správy skladů, kde se vybere Sklad. Automaticky se propíše účetní souvztažnost. Pak se tento záznam uloží přes tlačítko uložit

v levém horním rohu.

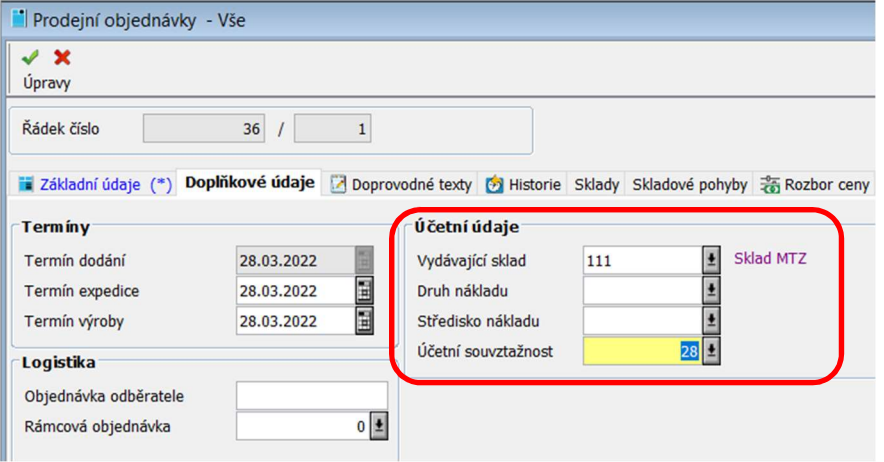

#### Obr. Zápis účetní údaje

Generování dodacího listu z prodejní objednávky se prování přes tlačítko Nabídka – Vytvoření

zálohové faktury Nabídka.

Zobrazí se nové okno, kde se zapíše Typ dokladu a nastaví se Parametry zpracování pomocí checkboxu. Důležité je pro každé generování dodacího listu vybrat řádky, které budou převedeny (pomocí checkboxu na levé straně vyberu konkrétní řádky, nebo pomocí horního checkboxu vyberu všechny řádky). Pokud máme nastaveno, klikneme v dolní liště na tlačítko OK.

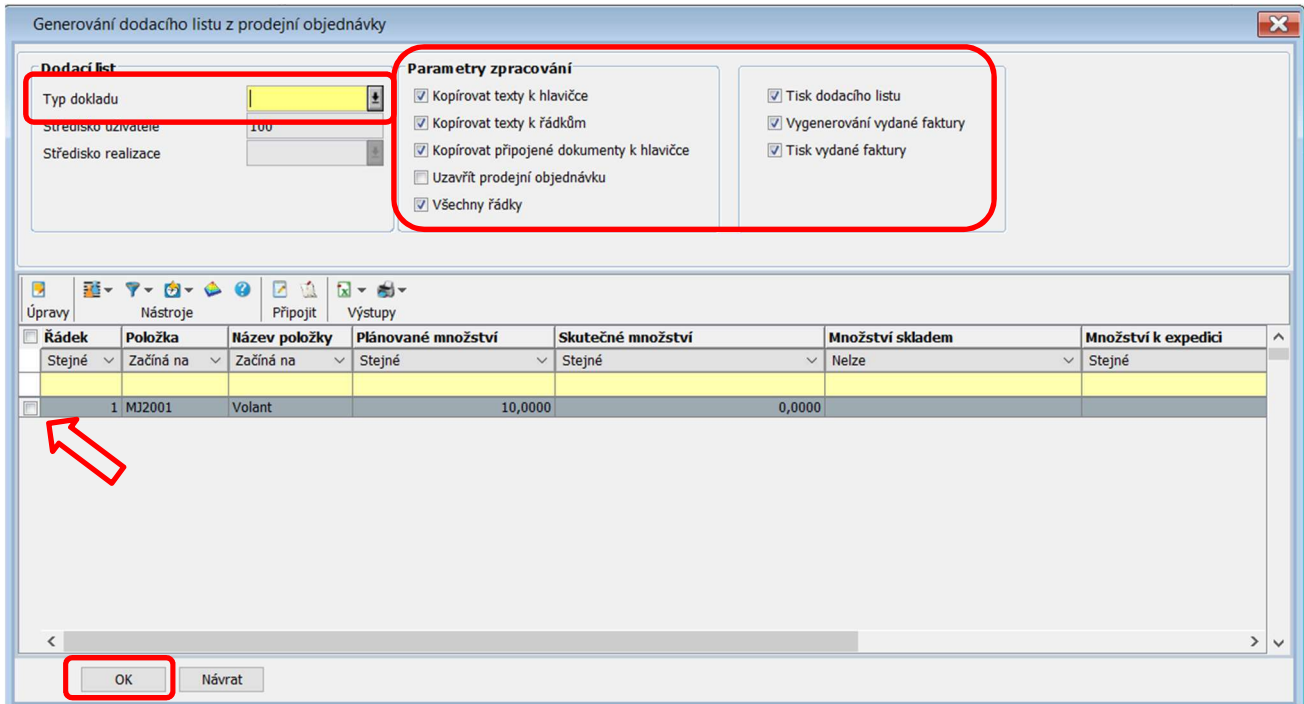

Obr. Generování dodacího listu z prodejní objednávky

Po potvrzení se vygeneruje informace o vytvořeném Dodacím listu.

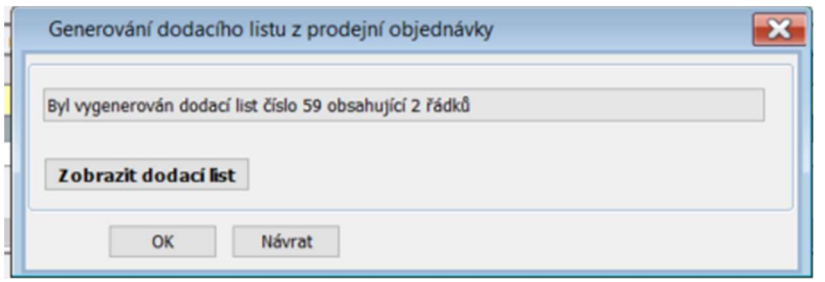

#### Obr. Potvrzení o vygenerované prodejní objednávce

Pomocí tlačítka Zobrazit dodací list se zobrazí vygenerovaný dodací list. Pomocí tlačítka OK se uzavře informativní okno.